## <span id="page-0-0"></span>Package 'CompareCausalNetworks'

October 7, 2015

Type Package Title Interface to Diverse Estimation Methods of Causal Networks Version 0.1.4 Date 2015-10-04 Author Christina Heinze <heinze@stat.math.ethz.ch>, Nicolai Meinshausen <meinshausen@stat.math.ethz.ch> **Depends**  $R (= 3.1.0)$ Imports Matrix, methods Maintainer Christina Heinze <heinze@stat.math.ethz.ch> Description Unified interface for the estimation of causal networks, including the methods 'backShift' (from package 'backShift'), 'bivariateANM' (bivariate additive noise model), 'bivariateCAM' (bivariate causal additive model), 'CAM' (causal additive model) (from package 'CAM'), 'hiddenICP' (invariant causal prediction with hidden variables), 'ICP' (invariant causal prediction) (from package 'InvariantCausalPrediction'), 'GES' (greedy equivalence search), 'GIES' (greedy interventional equivalence search), 'LINGAM', 'PC' (PC Algorithm), 'RFCI' (really fast causal inference) (all from package 'pcalg') and regression. License GPL

LazyData true

Suggests pcalg, InvariantCausalPrediction, glmnet, backShift, CAM, kernlab, mgcv, testthat

URL <https://github.com/christinaheinze/CompareCausalNetworks>

BugReports <https://github.com/christinaheinze/CompareCausalNetworks/issues>

NeedsCompilation no

Repository CRAN

Date/Publication 2015-10-07 09:49:12

### <span id="page-1-0"></span>R topics documented:

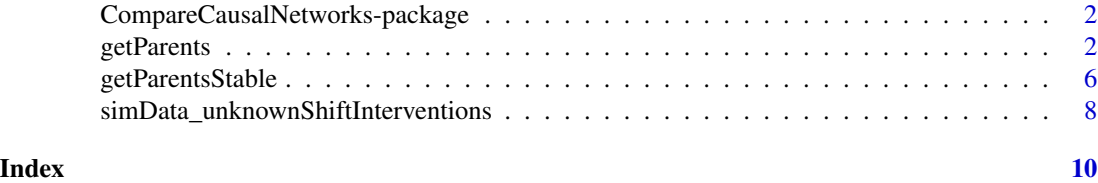

CompareCausalNetworks-package

*Compare estimates of causal graphs using a unified interface to various methods*

#### Description

Provides a unified interface to various causal graph estimation methods.

#### Details

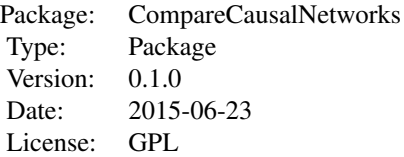

The causal graphs can be estimated with function [getParents](#page-1-1) and a stability-selection version is available at [getParentsStable](#page-5-1).

The supported methods are provided through the packages listed in Suggests. Thus, to use a particular method the corresponding package needs to be installed on your machine. To run the examples, most of these packages need to be installed.

#### Author(s)

Christina Heinze <heinze@stat.math.ethz.ch>, Nicolai Meinshausen <meinshausen@stat.math.ethz.ch>

<span id="page-1-1"></span>getParents *Estimate the connectivity matrix of a causal graph*

#### **Description**

Estimates the connectivity matrix of a directed causal graph, using various possible methods. Supported methods at the moment are backShift, bivariateANM, bivariateCAM, CAM, hiddenICP, ICP, GES, GIES, LINGAM, PC, regression and RFCI.

#### getParents 3

#### Usage

```
getParents(X, environment = NULL, interventions = NULL,
  parentsOf = 1:ncol(X), method = c("ICP", "hiddenICP", "backShift", "pc",
  "LINGAM", "ges", "gies", "CAM", "rfci", "regression", "bivariateANM",
  "bivariateCAM")[1], alpha = 0.1, variableSelMat = NULL,
  excludeTargetInterventions = TRUE, onlyObservationalData = FALSE,
  indexObservationalData = 1, returnAsList = FALSE, pointConf = FALSE,
  setOptions = list(), directed = TRUE, verbose = FALSE)
```
#### Arguments

- X A (nxp)-data matrix with n observations of p variables.
- environment An optional vector of length n, where the entry for observation i is an index for the environment in which observation i took place (Simplest case: entries 1 for observational data and entries 2 for interventional data of unspecified type. Encoding for observational data can we changed with indexObservationalData). Is required for methods ICP, hiddenICP and backShift.
- interventions A optional list of length n. The entry for observation i is a numeric vector that specifies the variables on which interventions happened for observation i (a scalar if an intervention happened on just one variable and numeric $(0)$  if no intervention occured for this observation). Is used for methods gies and CAM and will generate the vector environment if the latter is set to NULL. (However, this might generate too many different environments for some data sets, so a handpicked vector environment is preferable). Is also used for ICP and hiddenICP to exclude interventions on the target variable of interest.
- parentsOf The variables for which we would like to estimate the parents. Default are all variables.
- method A string that specfies the method to use. The methods pc (PC-algorithm), LINGAM (LINGAM), ges (Greedy equivalence search), gies (Greedy interventional equivalence search) and rfci (Really fast causal inference) are imported from the package "pcalg" and are documented there in more detail, including the additional options that can be supplied via setOptions. The method CAM (Causal additive models) is documented in the package "CAM" and the methods ICP (Invariant causal prediction), hiddenICP (Invariant causal prediction with hidden variables) are from the package "InvariantCausalPrediction". The method backShift comes from the package "backShift". Finally, the methods bivariateANM and bivariateCAM are for now implemented internally but will hopefully be part of another package at some point in the near future.
- alpha The level at which tests are done. This leads to confidence intervals for ICP and hiddenICP and is used internally for pc and rfci.
- variableSelMat An optional logical matrix of dimension (pxp). An entry TRUE for entry (i,j) says that variable i should be considered as a potential parent for variable j and vice versa for FALSE. If the default value of NULL is used, all variables will be considered, but this can be very slow, especially for methods pc, ges, gies, rfci and CAM.

<span id="page-3-0"></span>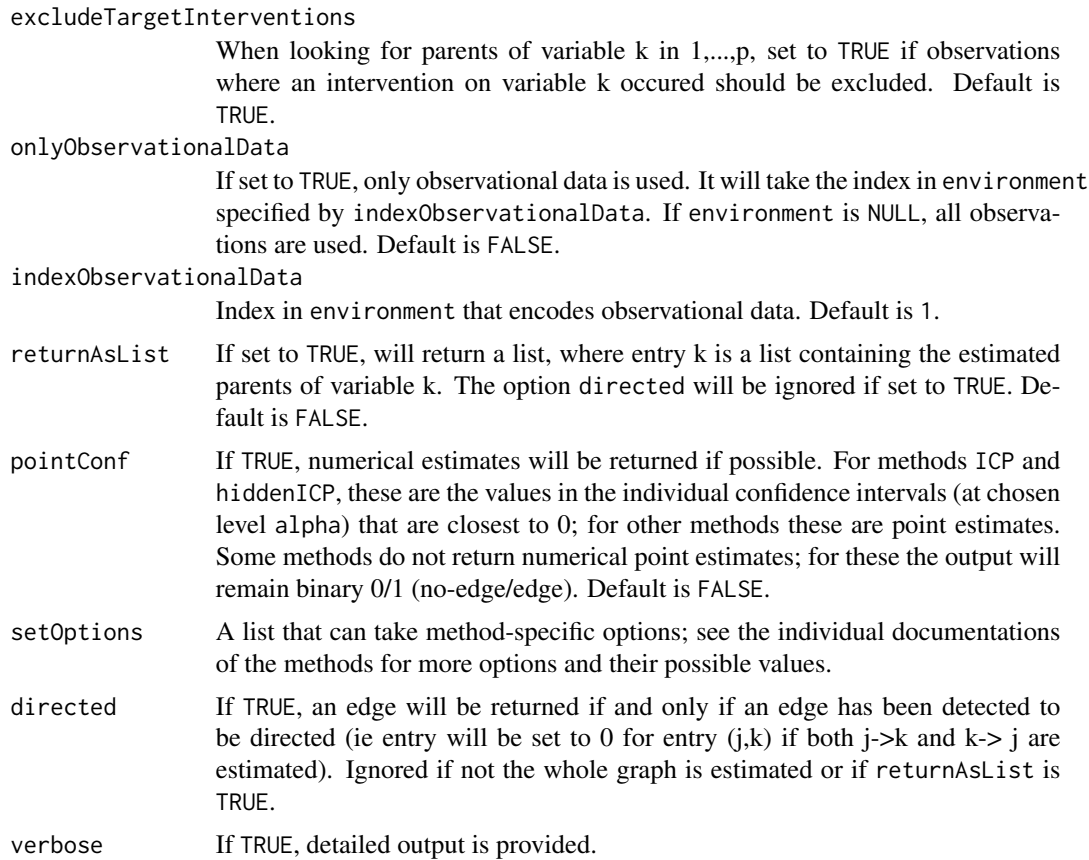

#### Value

If option returnAsList is FALSE, a sparse matrix, where a  $0$  entry in position  $(j,k)$  corresponds to an estimate of "no edge" j -> k, while an entry 1 corresponds to an estimated egde. If option pointConf is TRUE, the 1 entries will be replaced by numerical values that are either point estimates of the causal coefficients or confidence bounds (see above). If option returnAsList is TRUE, a list will be returned. The k-th entry in the list is the numeric vector with the indices of the estimated parents of node k.

#### Author(s)

Christina Heinze <heinze@stat.math.ethz.ch>, Nicolai Meinshausen <meinshausen@stat.math.ethz.ch>

#### See Also

[getParentsStable](#page-5-1) for stability selection-based estimation of the causal graph.

#### Examples

## load the backShift package for data generation and plotting functionality if(!requireNamespace("backShift", quietly = TRUE)) stop("The package 'backShift' is needed for the examples to

```
work. Please install it.", call. = FALSE)
require(backShift)
# Simulate data with connectivity matrix A with assumptions
# 1) hidden variables present
# 2) precise location of interventions is assumed unknown
# 3) different environments can be distinguished
## simulate data
myseed <- 1
# sample size n
n < -10000# p=3 predictor variables and connectivity matrix A
p \le -3labels <- c("1", "2", "3")
A \leftarrow diag(p) * 0A[1,2] <- 0.8
A[2,3] < -0.8A[3,1] <- -0.4
# divide data in 10 different environments
G < -10# simulate
simResult <- simulateInterventions(n, p, A, G, intervMultiplier = 3,
             noiseMult = 1, nonGauss = TRUE, hiddenVars = TRUE,
             knownInterventions = FALSE, fracVarInt = NULL, simulateObs = TRUE,
             seed = myseed)
X <- simResult$X
environment <- simResult$environment
## apply all methods given in vector 'methods'
## (using all data pooled for pc/LINGAM/rfci/ges -- can be changed with option
## 'onlyObservationalData=TRUE')
methods <- c("backShift", "LINGAM") #c("pc", "rfci", "ges")
# select whether you want to run stability selection
stability <- FALSE
# arrange graphical output into a rectangular grid
sq <- ceiling(sqrt(length(methods)+1))
par(mfrow=c(ceiling((length(methods)+1)/sq),sq))
## plot and print true graph
cat("\n\cdot true graph is -----\n\cdot n")print(A)
plotGraphEdgeAttr(A, plotStabSelec = FALSE, labels = labels, thres.point = 0,
 main = "TRUE GRAPH")
```

```
## loop over all methods and compute and print/plot estimate
for (method in methods){
 cat("\n result for method", method," ------ \n")
 if(!stability){
    # Option 1): use this estimator as a point estimate
    Ahat <- getParents(X, environment, method=method, alpha=0.1, pointConf = TRUE)
 }else{
    # Option 2): use a stability selection based estimator
   # with expected number of false positives bounded by EV=2
   Ahat <- getParentsStable(X, environment, EV=2, method=method, alpha=0.1)
 }
 # print and plot estimate (point estimate thresholded if numerical estimates
 # are returned)
 print(Ahat)
 if(!stability)
    plotGraphEdgeAttr(Ahat, plotStabSelec = FALSE, labels = labels,
     thres.point = 0.05,
     main=paste("POINT ESTIMATE FOR METHOD\n", toupper(method)))
 else
    plotGraphEdgeAttr(Ahat, plotStabSelec = TRUE, labels = labels,
     thres.point = 0, main = paste("STABILITY SELECTION
     ESTIMATE\n FOR METHOD", toupper(method)))
 }
```
<span id="page-5-1"></span>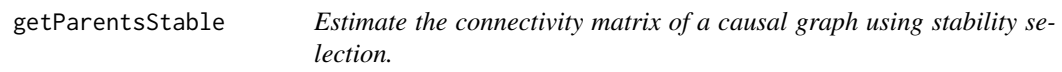

#### **Description**

Estimates the connectivity matrix of a directed causal graph, using various possible methods. Supported methods at the moment are backShift, bivariateANM, bivariateCAM, CAM, hiddenICP, ICP, GES, GIES, LINGAM, PC, regression and RFCI. Uses stability selection to select an appropriate sparseness.

#### Usage

```
getParentsStable(X, environment, interventions = NULL, EV = 1,
  nodewise = TRUE, threshold = 0.75, nsim = 100,
  sampleSettings = 1/sqrt(2), sampleObservations = 1/sqrt(2),
  parentsOf = 1:ncol(X), method = c("ICP", "hiddenICP", "backShift", "pc",
  "LINGAM", "ges", "gies", "CAM", "rfci", "regression", "bivariateANM",
  "bivariateCAM")[1], alpha = 0.1, variableSelMat = NULL,
  excludeTargetInterventions = TRUE, onlyObservationalData = FALSE,
  indexObservationalData = NULL, setOptions = list(), verbose = FALSE)
```
<span id="page-5-0"></span>

#### Arguments

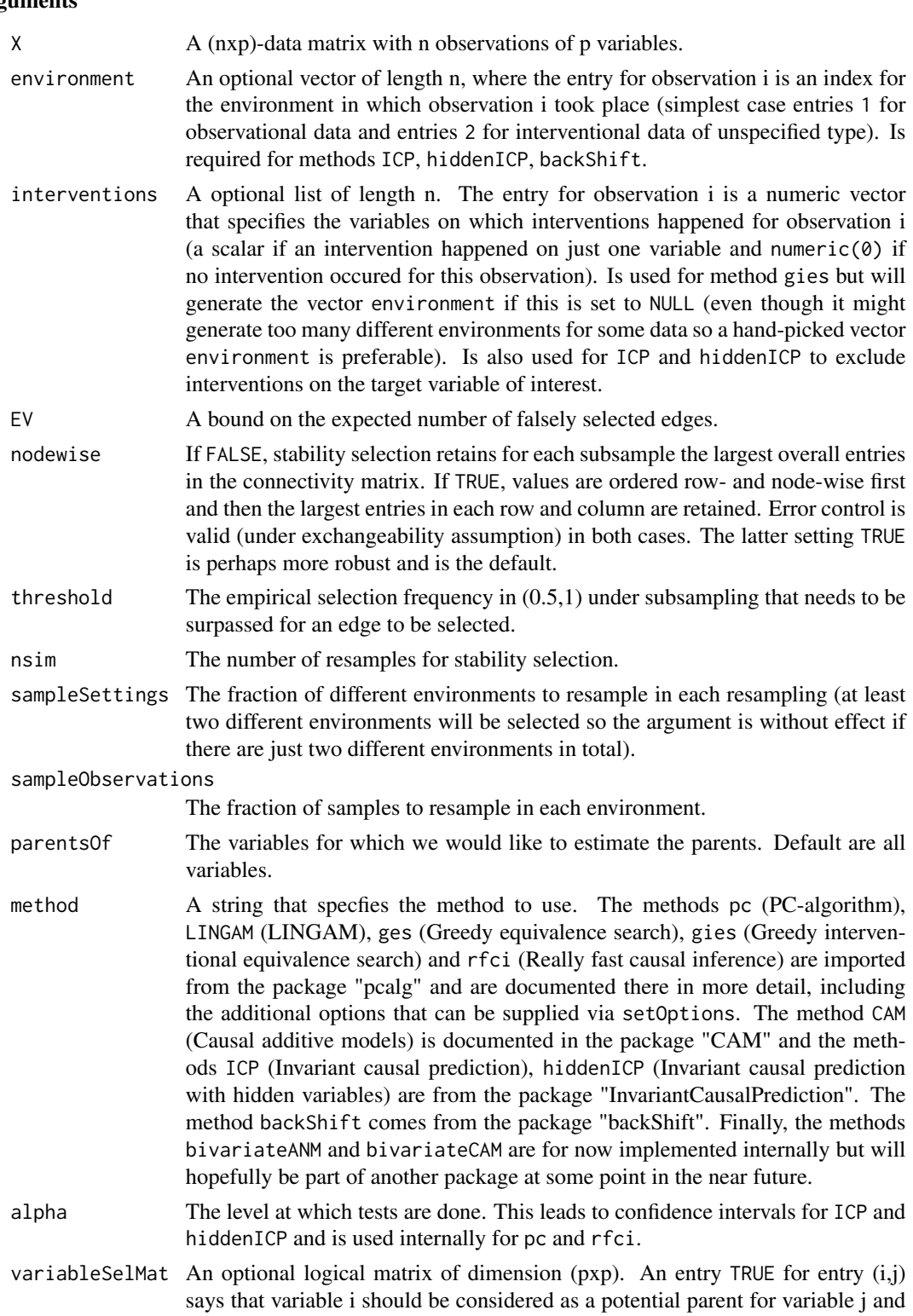

vice versa for FALSE. If the default value of NULL is used, all variables will be considered, but this can be very slow, especially for methods pc, ges, gies, rfci and CAM.

<span id="page-7-0"></span>excludeTargetInterventions

When looking for parents of variable k in 1,...,p, set to TRUE if observations where an intervention on variable k occured should be excluded. Default is TRUE.

onlyObservationalData

If set to TRUE, only observational data is used. It will take the index in environment specified by indexObservationalData. If environment is NULL, all observations are used. Default is FALSE.

indexObservationalData

Index in environment that encodes observational data. Default is 1.

setOptions A list that can take method-specific options; see the individual documentations of the methods for more options and their possible values.

verbose If TRUE, detailed output is provided.

#### Value

A sparse matrix, where a 0 entry in  $(j,k)$  corresponds to an estimate of 'no edge'  $j$  -> parentsOf[k]. Entries between 0 and 100 give the selection percentage of this edge over all resamples (set to 0 if below critical threshold) and all non-zero values are considered as selected edges.

#### Author(s)

Nicolai Meinshausen <meinshausen@stat.math.ethz.ch>, Christina Heinze <heinze@stat.math.ethz.ch>

#### References

Stability selection (2010): N. Meinshausen and P. Buhlmann, Journal of the Royal Statistical Society: Series B, 72, 417-473

#### See Also

[getParents](#page-1-1) for the underlying point-estimate of the causal graph.

simData\_unknownShiftInterventions

*Data from a causal cyclic model with shift interventions*

#### **Description**

A dataset to run the tests.

#### Usage

simData unknownShiftInterventions

#### <span id="page-8-0"></span>Format

A list created by [simulateInterventions](#page-0-0). All inputs are contained in the list element configs. For details see the help page of [simulateInterventions](#page-0-0).

# <span id="page-9-0"></span>Index

∗Topic Causality, getParents, [2](#page-1-0) getParentsStable, [6](#page-5-0) ∗Topic Graph getParents, [2](#page-1-0) getParentsStable, [6](#page-5-0) ∗Topic datasets simData\_unknownShiftInterventions, [8](#page-7-0) ∗Topic estimations getParents, [2](#page-1-0) getParentsStable, [6](#page-5-0)

CompareCausalNetworks *(*CompareCausalNetworks-package*)*, [2](#page-1-0)

CompareCausalNetworks-package, [2](#page-1-0)

getParents, *[2](#page-1-0)*, [2,](#page-1-0) *[8](#page-7-0)* getParentsStable, *[2](#page-1-0)*, *[4](#page-3-0)*, [6](#page-5-0)

simData\_unknownShiftInterventions, [8](#page-7-0) simulateInterventions, *[9](#page-8-0)*